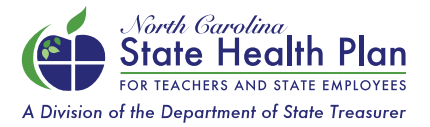

## How to Select or Update your Primary Care Provider

Selecting or updating your Primary Care Provider (PCP) in eBenefits, the State Health Plan's (Plan) enrollment system, is now easier than ever. Please note that it takes 5-7 days for changes to take effect and for a new member ID card to be issued. Follow the steps below to make your updates:

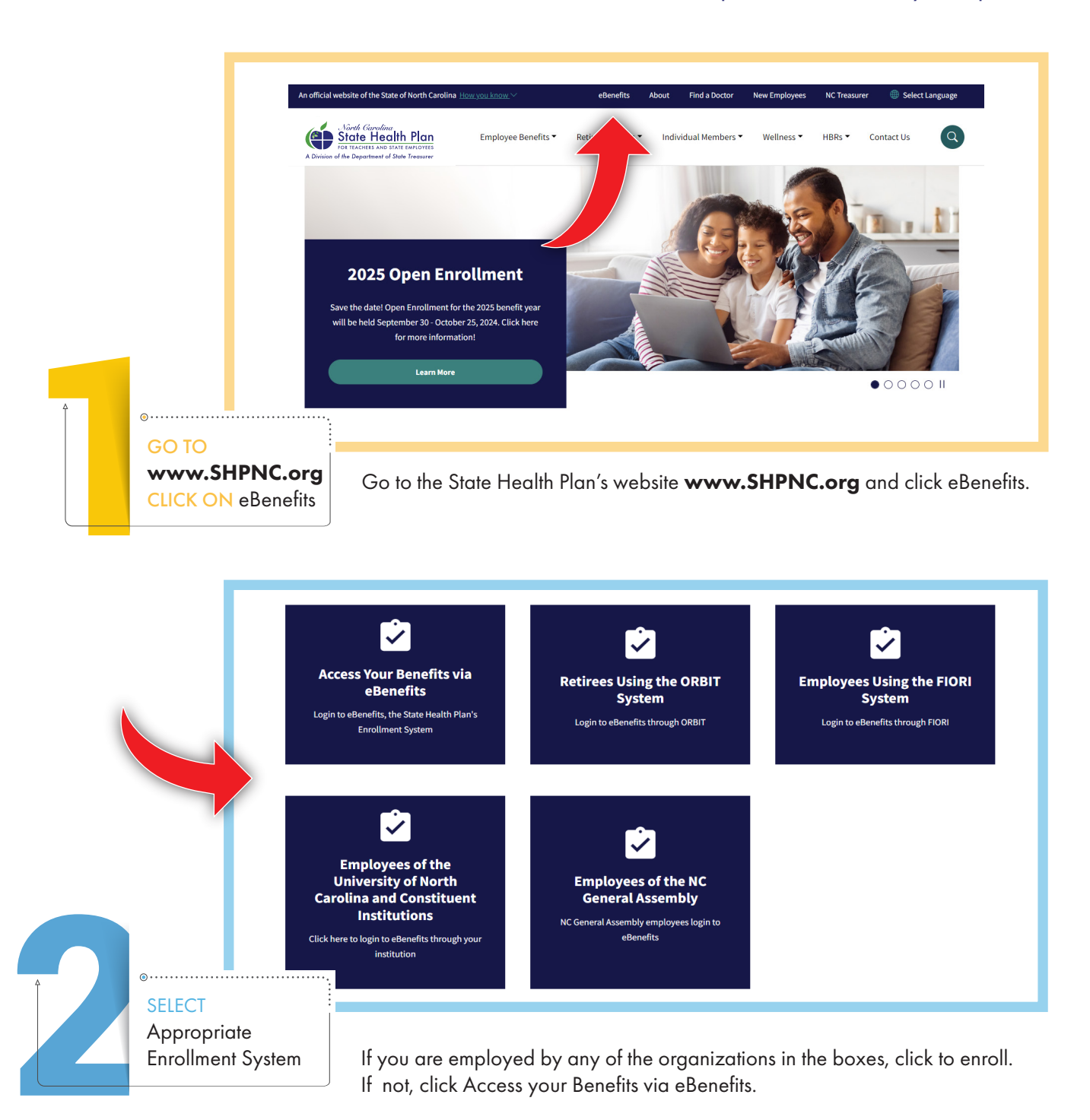

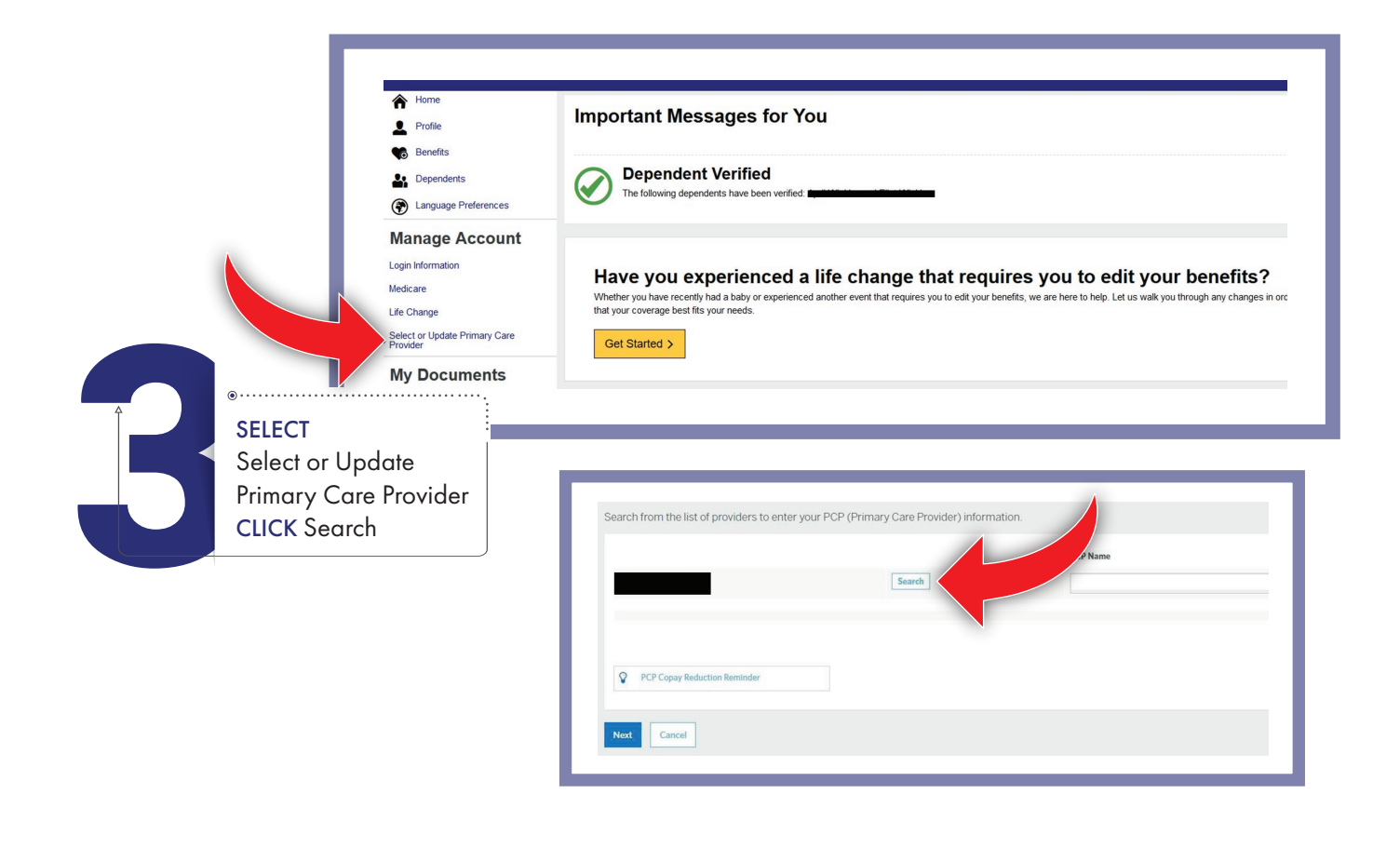

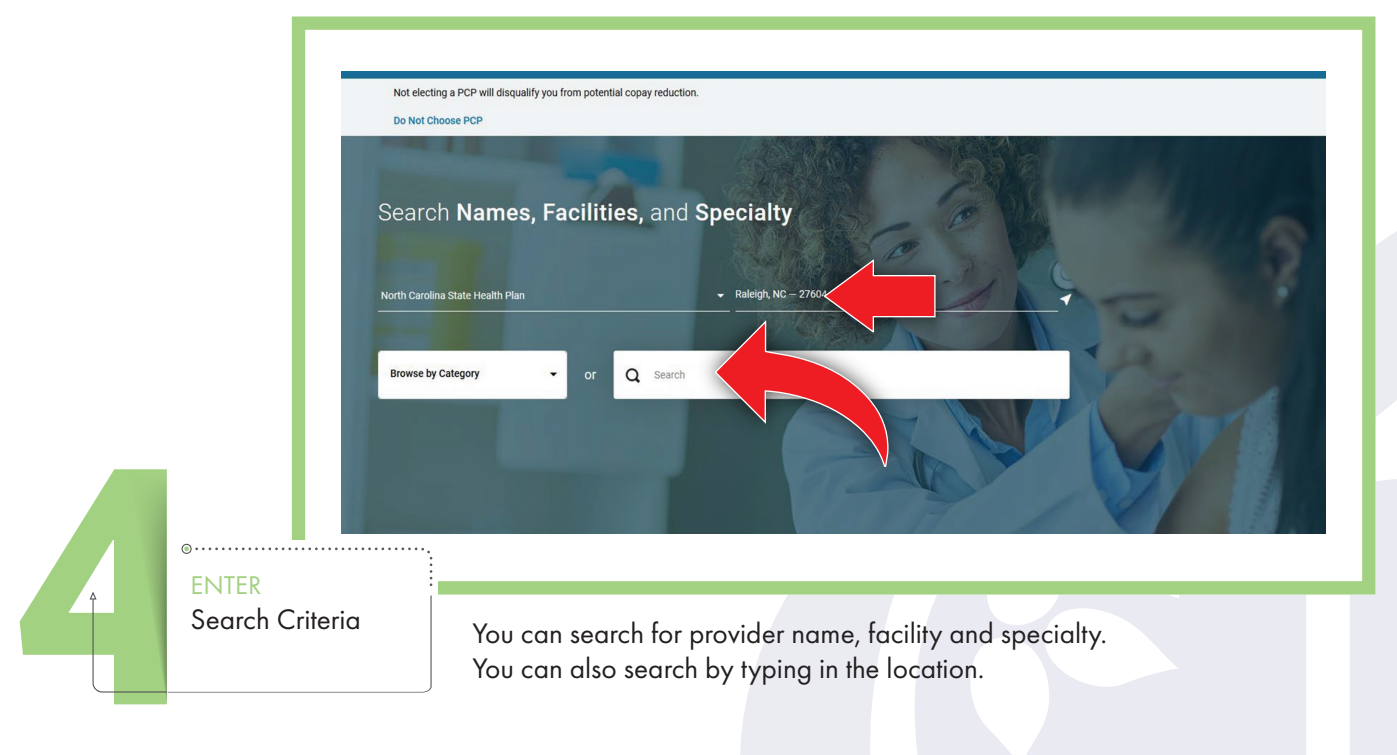

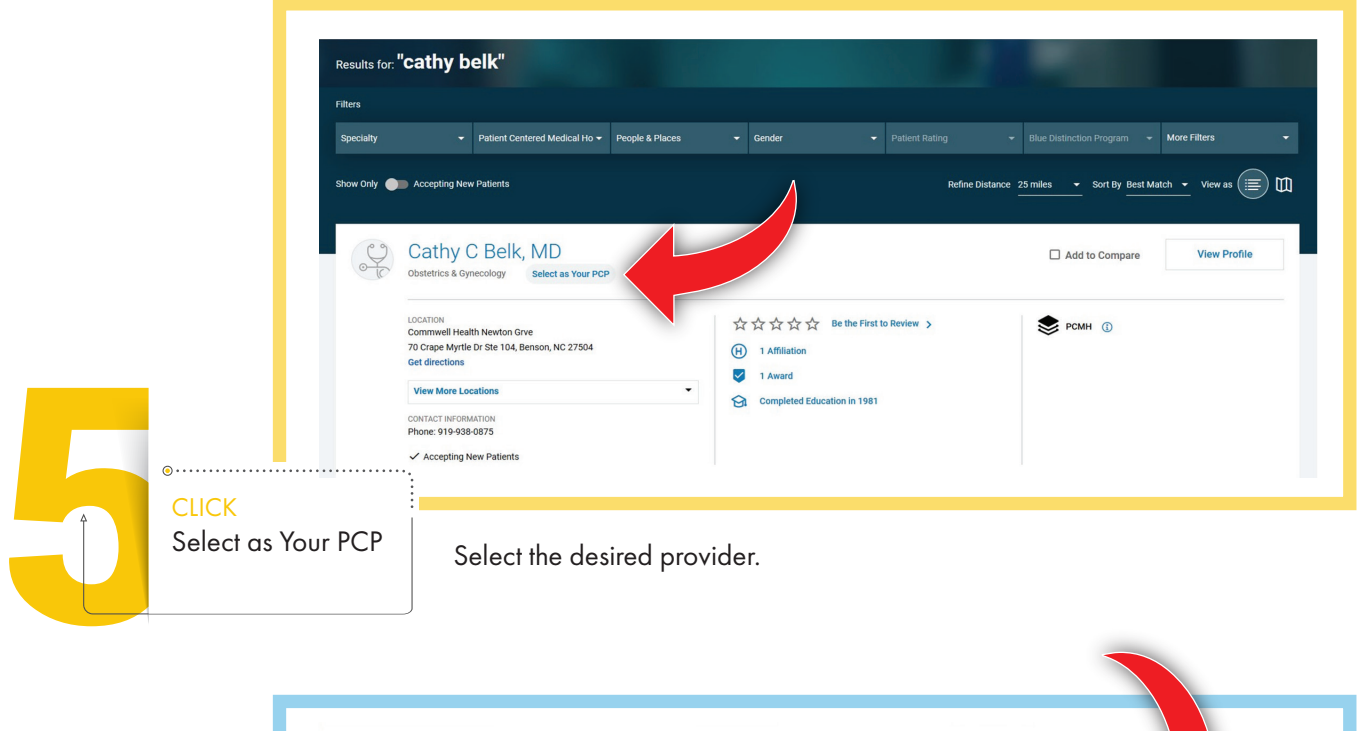

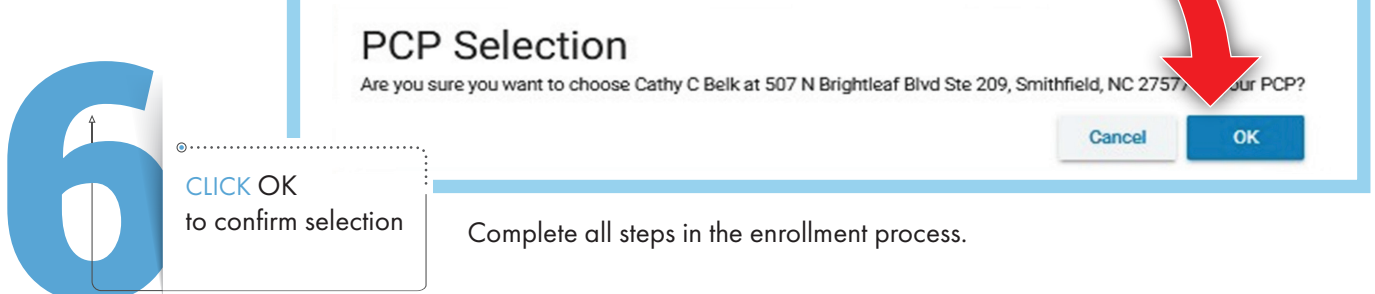

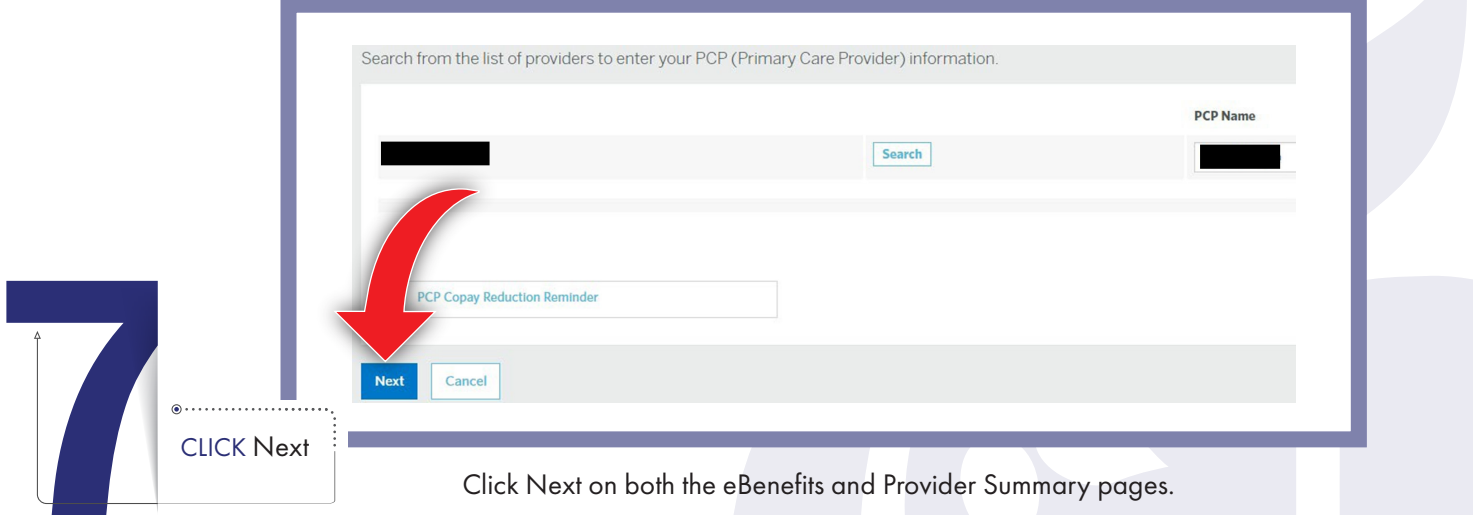

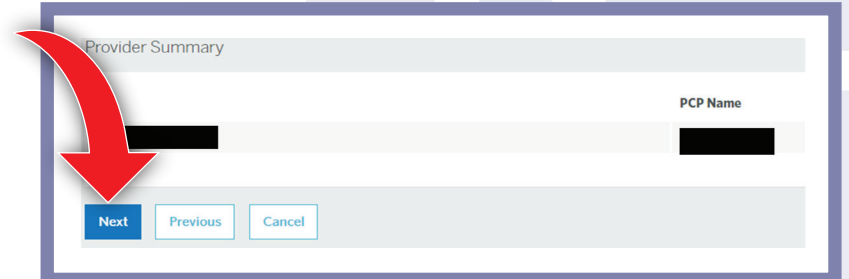

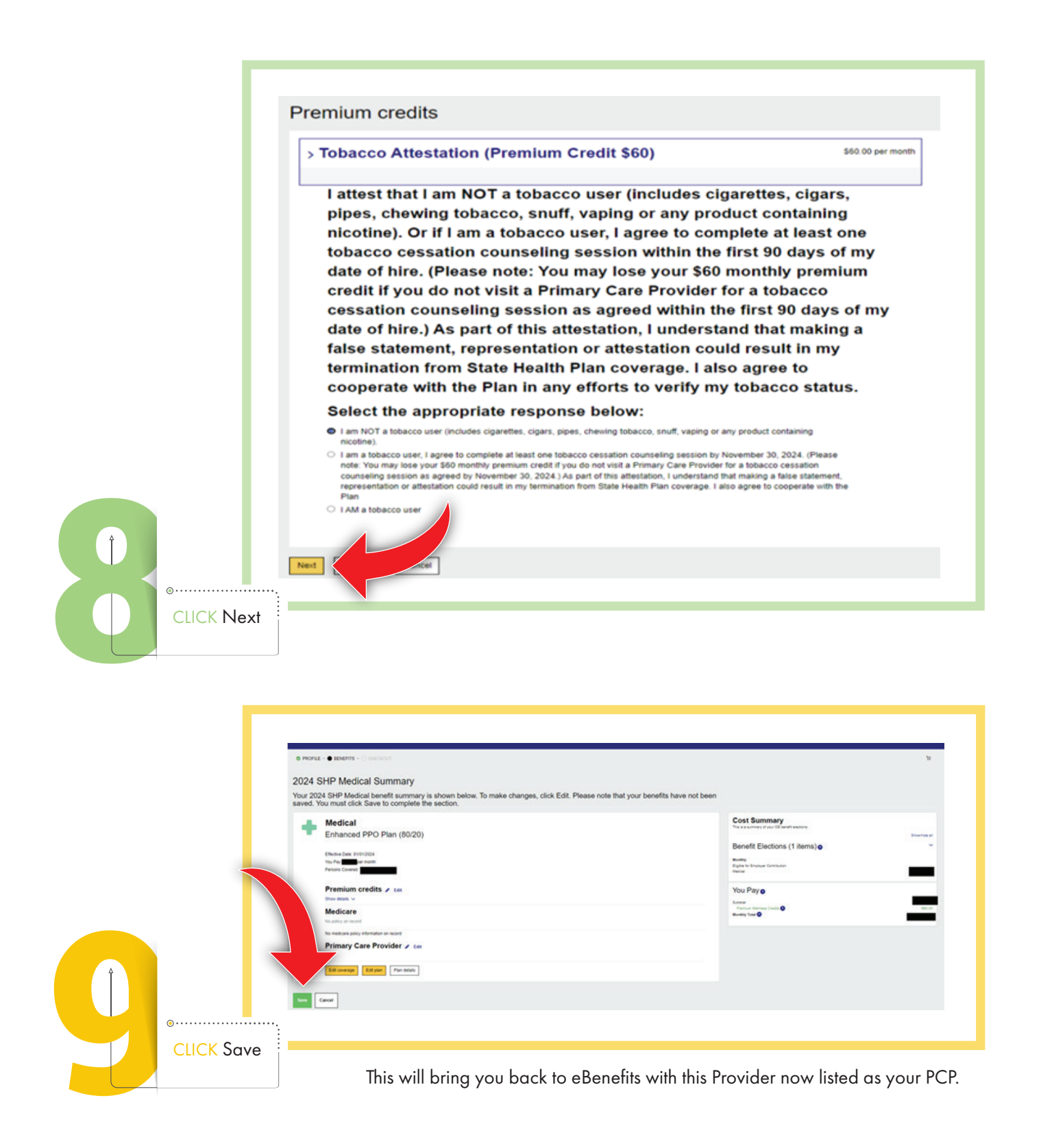

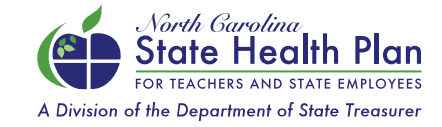

NEED ASSISTANCE? Call the Eligibility and Enrollment Support Center 855-859-0966 | Monday-Friday, 8 a.m.-5 p.m.